## Download

[Text To Voice Mac Iphone App Reviews](https://blltly.com/1tgtxt)

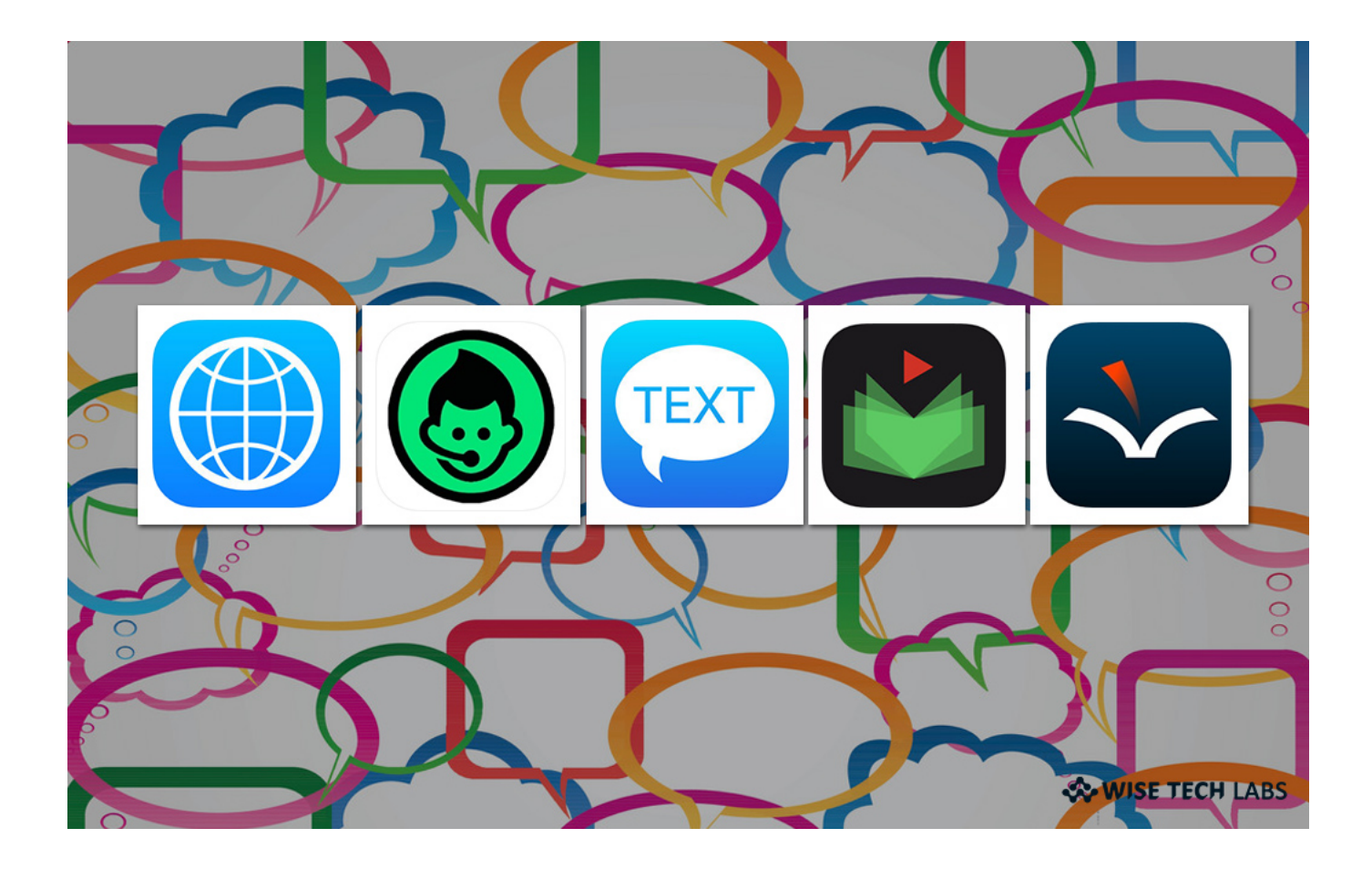

[Text To Voice Mac Iphone App Reviews](https://blltly.com/1tgtxt)

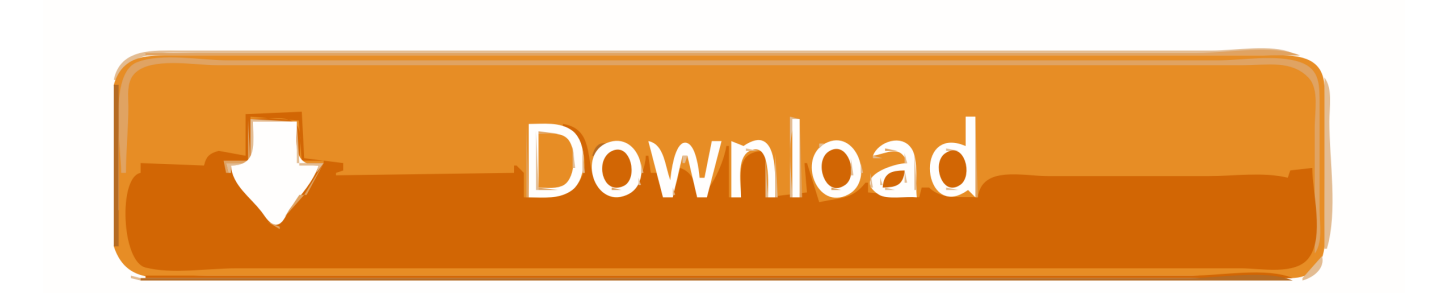

In the menu bar of the app you're using, choose Edit Speech Stop Speaking If VoiceOver (the built-in screen reader) is speaking, press Command-F5 to turn it off.. In an app on your Mac, place the insertion point where you want the dictated text to appear.

- 1. voice to text iphone app reviews
- 2. what's the best voice to text app

Press the dictation keyboard shortcut or choose Edit Start Dictation When the feedback window shows a microphone icon with a fluctuating loudness indicator, or you hear the tone that signals your Mac is ready for keyboard dictation, dictate your text.. See also Have your Mac speak alert messages Have your Mac speak text that's on the screen If you can't hear your Mac speak.

## **voice to text iphone app reviews**

voice to text iphone app reviews, how to use voice to text iphone, what's the best voice to text app, what is the best voice to text app for iphone [Vegas Pro Production Assistant 2 Download](https://www.bloglovin.com/@tammyporter8/vegas-pro-production-assistant-2-download)

## [Adobe Cs3 Reparatur Aktivierung Knacken](https://muat-turun-adobe-photoshop-percuma-for-windows-7-bit-cc.simplecast.com/episodes/adobe-cs3-reparatur-aktivierung-knacken)

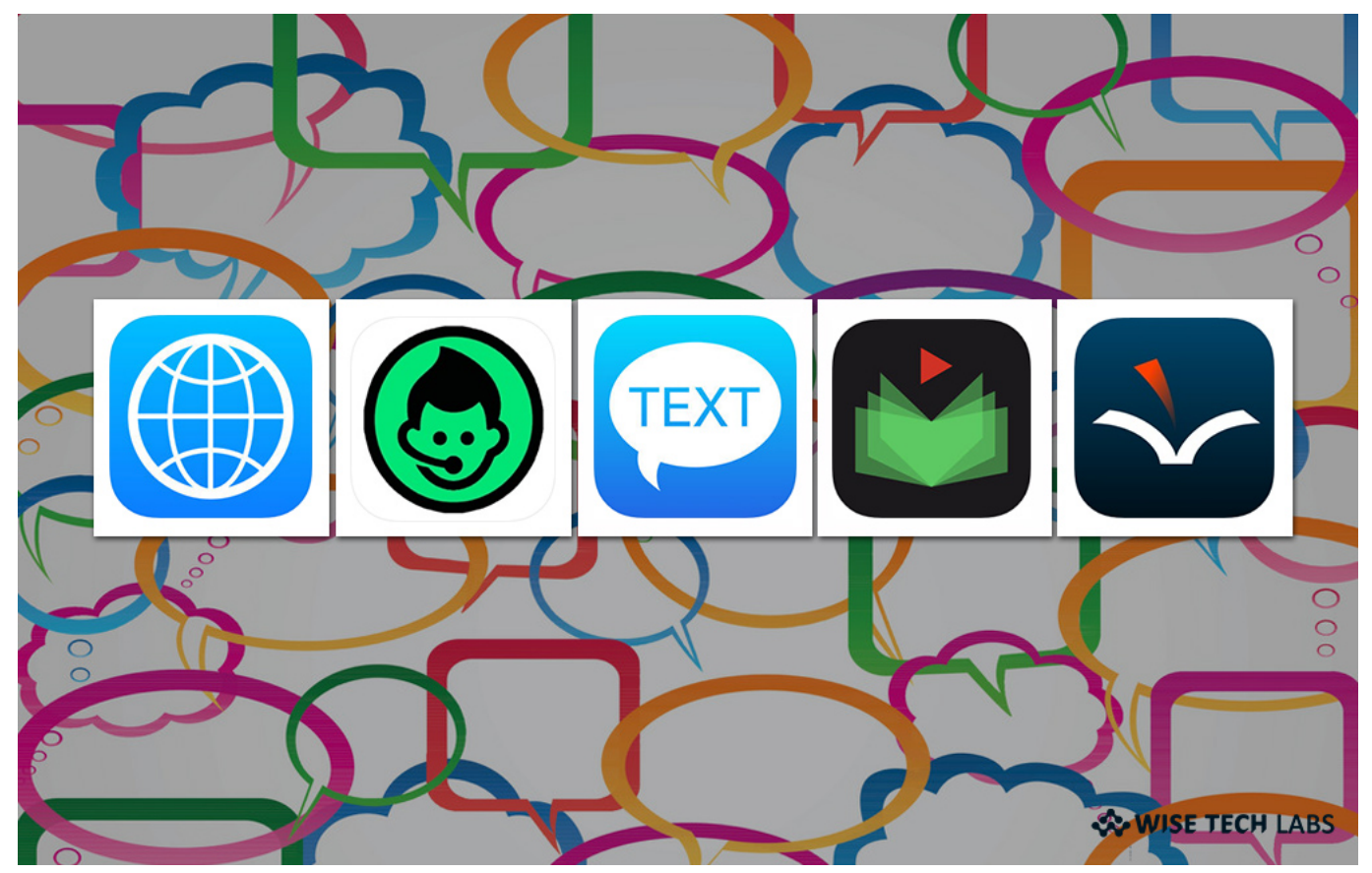

[Muat Turun Al Quran Full Dan Terjemahan Digital](https://clever-poincare-9e732d.netlify.app/Muat-Turun-Al-Quran-Full-Dan-Terjemahan-Digital.pdf)

**what's the best voice to text app**

[Skype funktioniert nicht mehr Windows Vista](https://seesaawiki.jp/trananonmui/d/Skype Funktioniert Nicht Mehr Windows Vista) [Инструкция По Монтажу Пвх Потолка](https://muat-turun-adobe-photoshop-percuma-for-windows-7-bit-cc.simplecast.com/episodes/)

[wie Cheats Pcsx2 Mac Patch](https://muat-turun-adobe-photoshop-percuma-for-windows-7-bit-cc.simplecast.com/episodes/wie-cheats-pcsx2-mac-patch)

cea114251b [download far cry 3 tasik game pes](https://seesaawiki.jp/llegnalungval/d/Download //TOP\\\\ Far Cry 3 Tasik Game Pes)

cea114251b

[Mac Computer Hacked What To Do](https://prurkecysre.theblog.me/posts/14825532)